#### Министерство образования и науки Российской Федерации

Набережночелнинский филиал федерального государственного бюджетного образовательного учреждения высшего образования «Казанский национальный исследовательский технический университет им. А.Н. Туполева-КАИ»

Кафедра естественнонаучных дисциплин

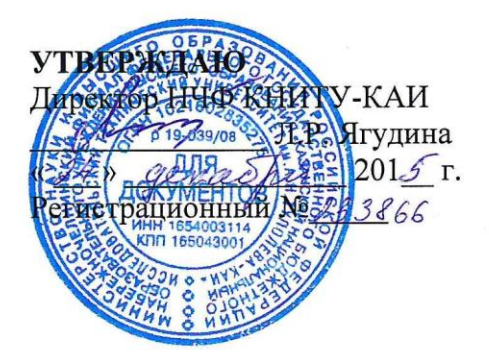

#### РАБОЧАЯ ПРОГРАММА дисциплины Инженерная и компьютерная графика

Индекс по учебному плану: Б1.В.ДВ.10.01 Направление подготовки: 38.03.01 Экономика Квалификация: бакалавр Профиль подготовки: Экономика предприятий и организаций Вид(ы) профессиональной деятельности: расчетно-экономическая; организационно-управленческая

> Набережные Челны  $201\frac{1}{\sqrt{2}}$   $\Gamma$ .

Рабочая программа составлена на Методические рекомендации разработаны на основе Федерального государственного образовательного стандарта высшего образования по направлению подготовки 38.03.01 Экономика, утвержденного приказом Министерства образования и науки Российской Федерации от 12 ноября 2015 г. №1327 и в соответствии с учебным планом направления 38.03.01 Экономика, утвержденным Ученым советом КНИТУ-КАИ от « *18 »* дек скорея 2015 г. № 11 г. № 11 г. доцентом Балабановым И.П.,

утверждена на заседании кафедры ЕНД (протокол № 4 от «АО» нелебря  $20 \sqrt[2]{5}$  r.).

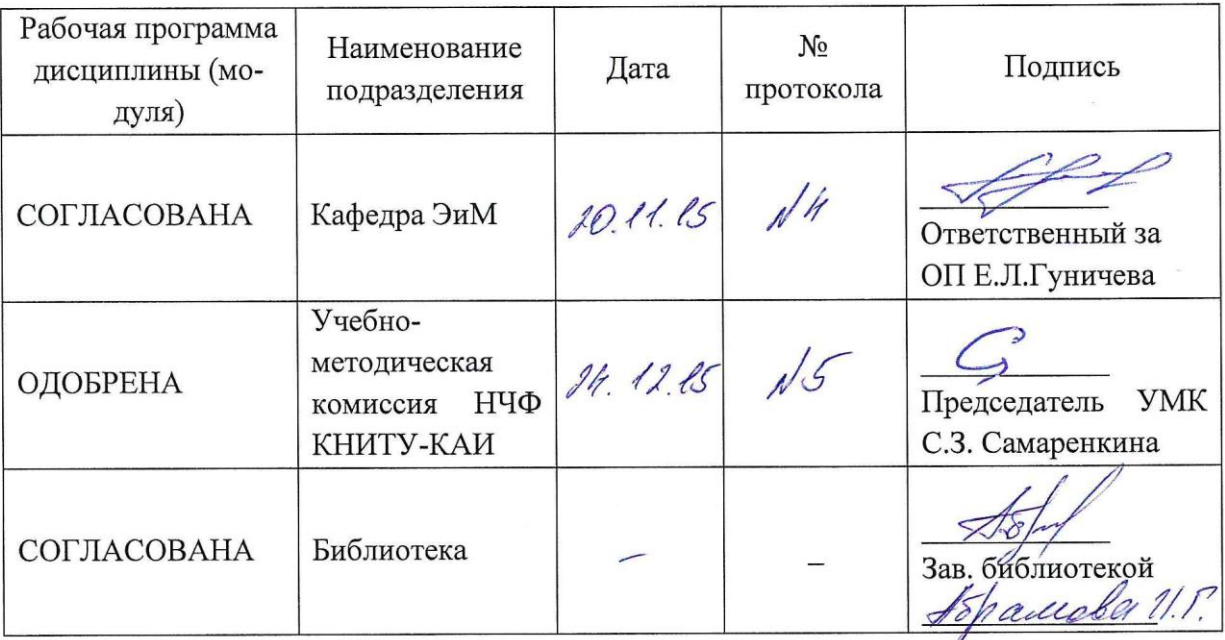

#### РАЗЛЕЛ 1. ИСХОЛНЫЕ ЛАННЫЕ И КОНЕЧНЫЙ РЕЗУЛЬТАТ ОСВОЕНИЯ ДИСЦИПЛИНЫ

#### $1.1$ Цель изучения дисциплины

Формирование способности участвовать в разработке технической документации и моделировании технических систем с использованием систем автоматизированного проектирования.

#### $1.2$ Задачи дисциплины

- сформировать знания основ разработки проектной документации, оформления чертежей, технологических надписей; сформировать знания обозначения аксонометрических проекции деталей, изображений, а также обозначения элементов деталей на рабочих чертежах и эскизах деталей с использованием инженерной графики при создании конструкторской документации; сформировать знания о компьютерной графике в области геометрического моделирования, о графических объектах, о примитивах и их атрибутах, о применение интерактивных графических систем для выполнения и редактирования изображения и чертежей;

- сформировать умения использовать инженерную графику в разработке технической документации;

- сформировать навыки владения чертежными инструментами и навыки черчения, и эскизирования с применением электронных вычислительных машин.

#### Место дисциплины в структуре ОП ВО  $1.3$

Дисциплина Б1.В.ДВ.10.01 «Инженерная и компьютерная графика» входит в вариативную часть Блока 1 учебного плана Направление подготовки: 38.03.01 Экономика

#### 1.4 Перечень компетенций, которые должны быть реализованы в ходе освоения дисциплины

(ОПК-3) - способностью выбрать инструментальные средства для обработки экономических данных в соответствии с поставленной задачей, проанализировать результаты расчетов и обосновать полученные выводы

Объем дисциплины (с указанием трудоемкости всех видов учебной работы) Таблина 1а

| OODUM ДИСЦИПЛИНЫ ДЛЯ ОЧНОЙ (ОЧНО-ЗАОЧНОЙ) ФОРМЫ ООУЧСНИЯ |                       |       |                |       |
|----------------------------------------------------------|-----------------------|-------|----------------|-------|
| Виды учебной работы                                      | Общая<br>трудоемкость |       | Семестр        |       |
|                                                          | $B$ 3E                | в час | $\overline{2}$ |       |
|                                                          |                       |       | $B$ 3E         | в час |
| Общая трудоемкость дисциплины                            | 2                     | 72    | 2              | 72    |
| Аудиторные занятия                                       |                       | 36    |                | 36    |
| Лекции                                                   | 0,5                   | 18    | 0.5            | 18    |
| Лабораторные работы                                      |                       |       |                |       |
| Практические занятия                                     | 0,5                   | 18    | 0.5            | 18    |
| Самостоятельная работа обучающегося                      |                       | 36    |                | 36    |
| Проработка учебного материала                            |                       | 36    | $\overline{2}$ | 36    |
| Курсовой проект                                          |                       |       |                |       |
| Курсовая работа                                          |                       |       |                |       |
| Подготовка к промежуточной аттеста-                      |                       |       |                |       |
| uuu                                                      |                       |       |                |       |
| Промежуточная аттестация:                                |                       |       | зачет          |       |

 $O61$  eM HICUMHHUILL THE QUILO (QUILO-23QUILO )  $hom_{1.0}$  ( $hom_{2.0}$ 

Таблица 1б

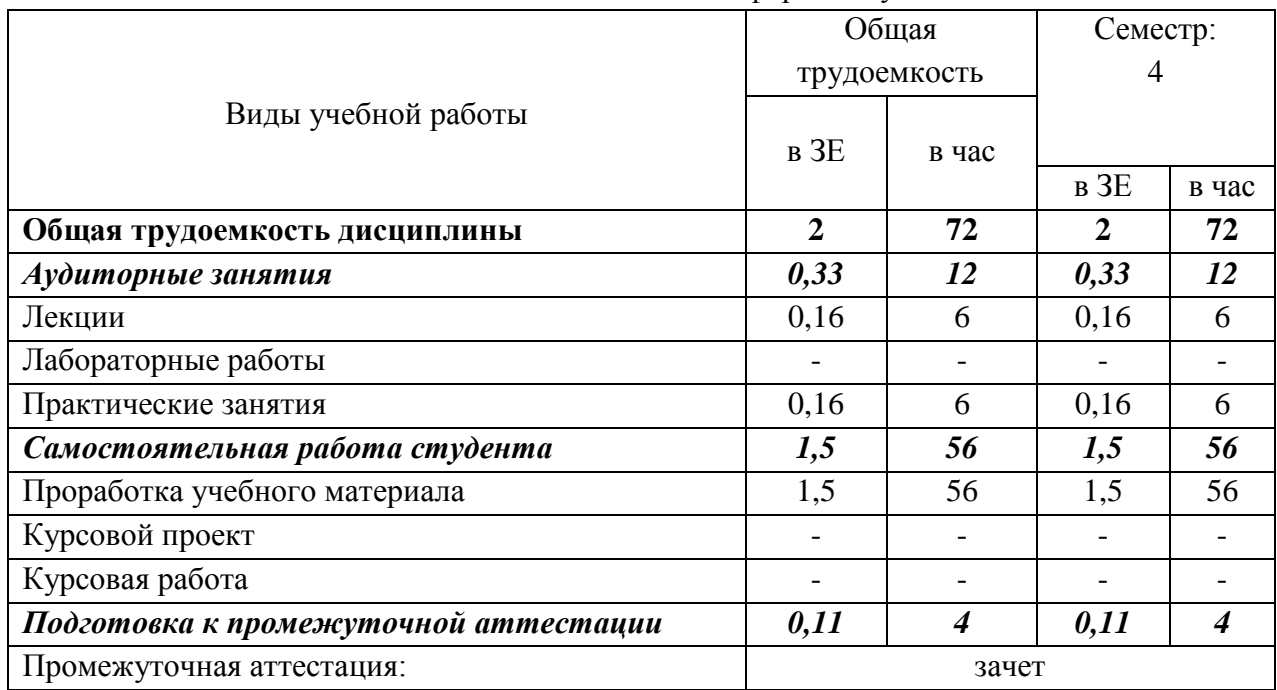

# Объем дисциплины для заочной формы обучения

### **1.5 Планируемые результаты обучения**

Таблица 2

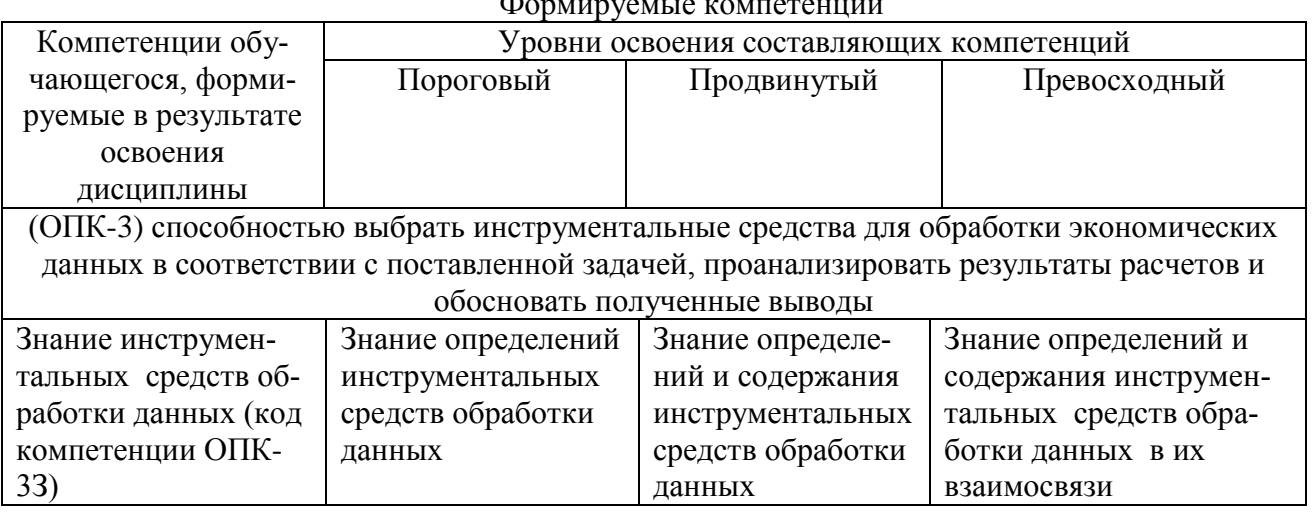

Формируемые компетенции

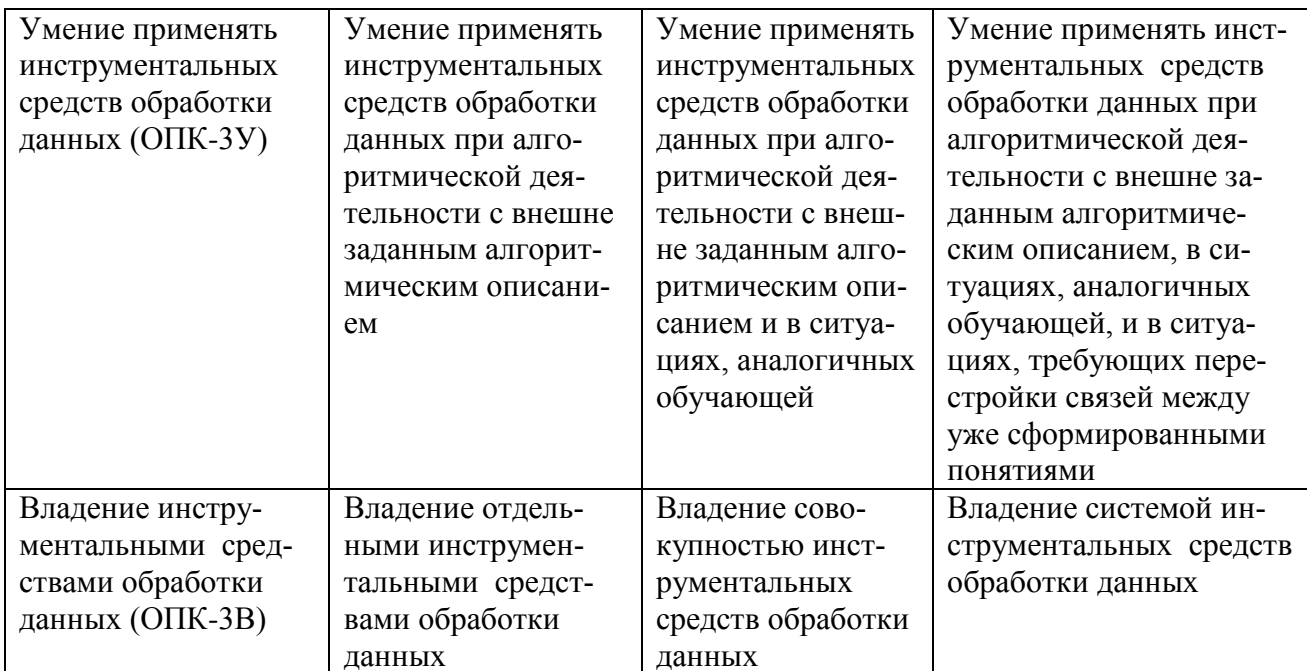

## РАЗДЕЛ 2 СОДЕРЖАНИЕ ДИСЦИПЛИНЫ И ТЕХНОЛОГИЯ ЕЕ ОСВОЕ-НИЯ

### 2.1 Структура дисциплины, ее трудоемкость

Таблица 3

Распределение фонда времени по видам занятий

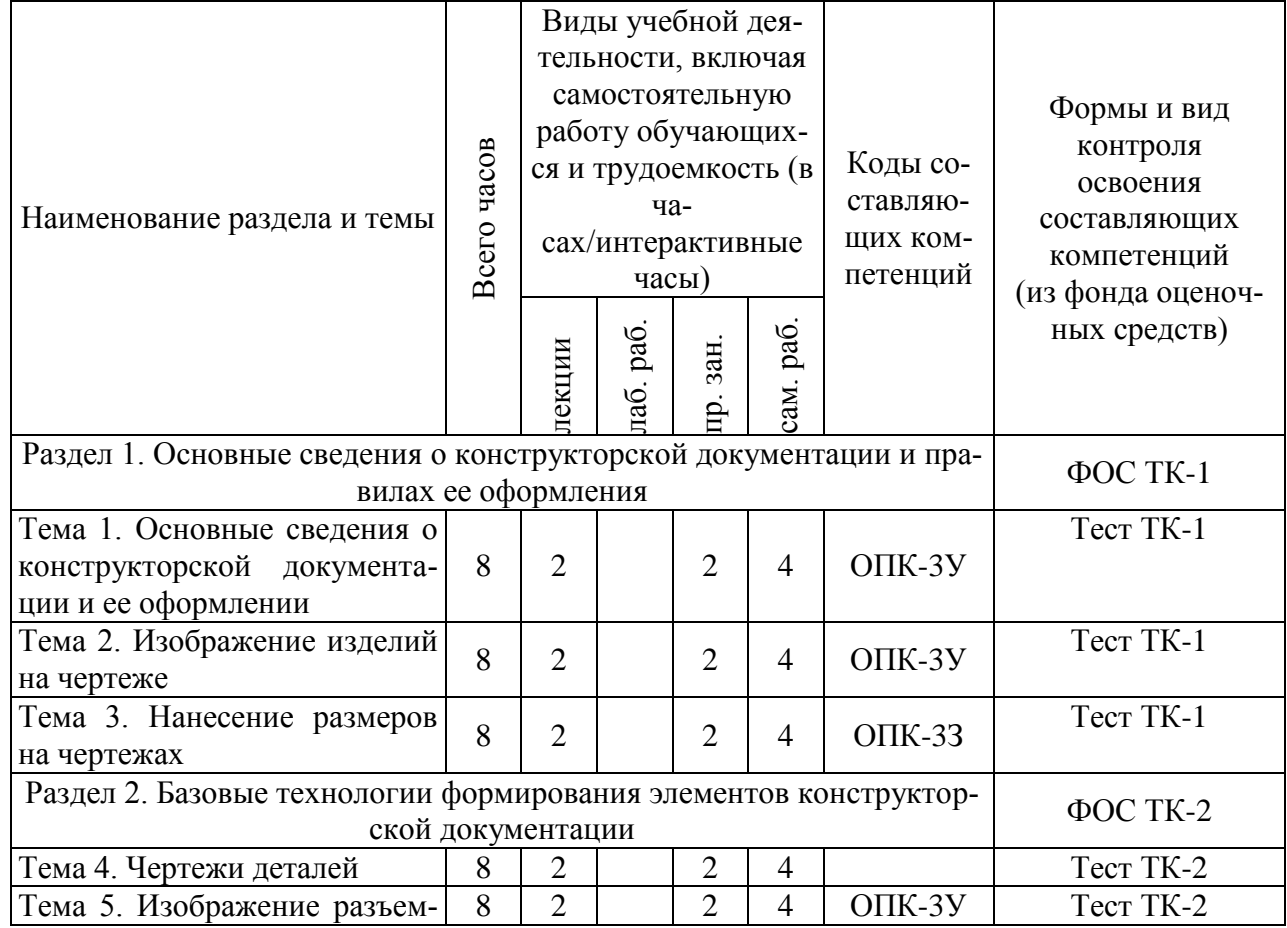

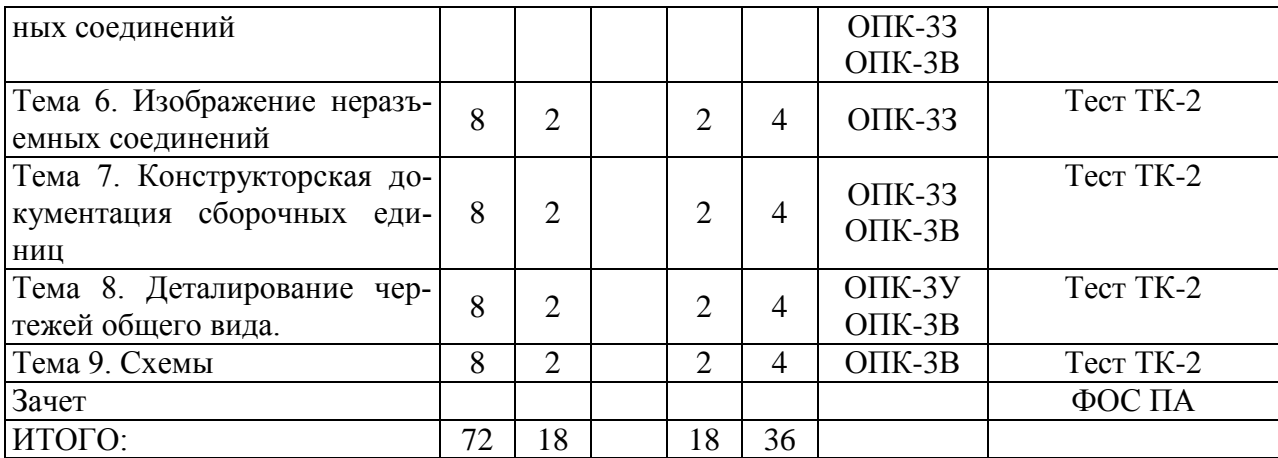

#### Таблица 4

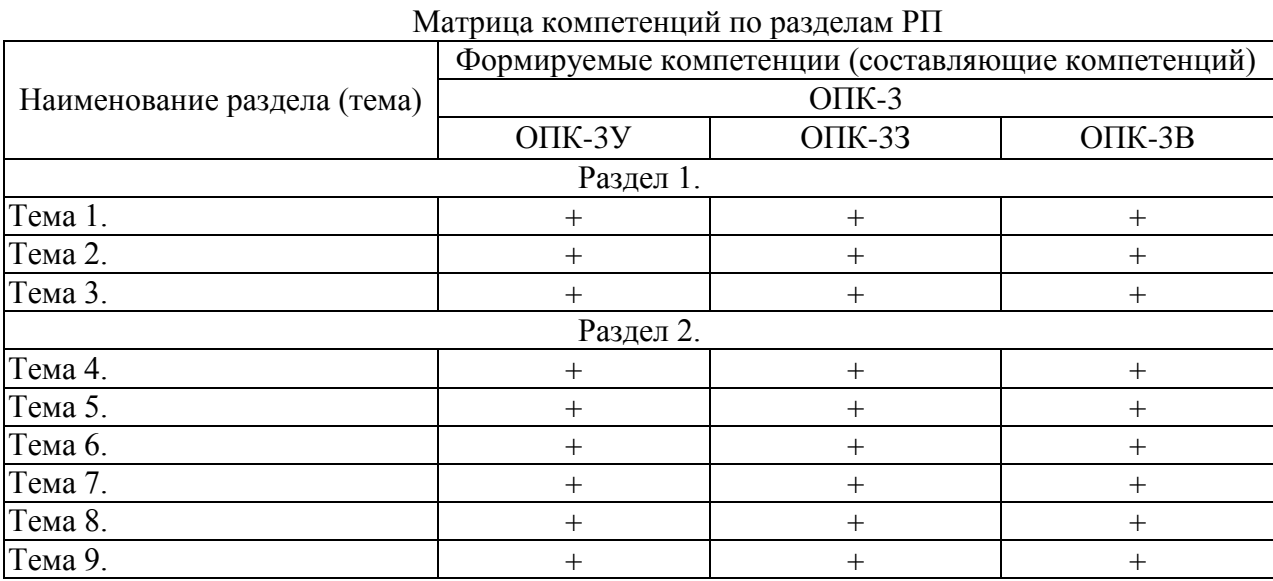

#### **2.2 Содержание дисциплины**

Раздел 1. Основные сведения о конструкторской документации и правилах ее оформления

#### **Тема 1. Основные сведения о конструкторской документации и ее оформлении.**

Состав и классификация стандартов ЕСКД, Виды изделий, Обозначение изделий, Виды конструкторских документов, Стадии разработки конструкторских документов, Стандарты оформления чертежей, Форматы (ГОСТ 2.301-68), Масштабы (ГОСТ 2.302-68), Линии (ГОСТ 2.303-68), Шрифты (ГОСТ 2.304-81), Обозначения графические материалов и правила их нанесения на чертежах (ГОСТ 2.306-68), Основные надписи (ГОСТ 2.104-68)

**Литература:** [1]; [2]; [4].

#### **Тема 2. Изображение изделий на чертеже.**

Основные положения и определения, Виды, Разрезы, Сечения, Выносные элементы, Условности и упрощения, Аксонометрические проекции, Классификация аксонометрических проекций, Построение аксонометрических проекций фигур, Условности и нанесение размеров.

**Литература:** [1]; [2; [4].

#### **Тема 3. Нанесение размеров на чертежах.**

Основные требования и определения, Основные правила нанесения размеров, Упрощенное нанесение размеров отверстий, Нормальные линейные и угловые размеры.

**Литература:** [1]; [3]; [4].

#### **Раздел 2. Базовые технологии формирования элементов конструкторской документации**

#### **Тема 4. Чертежи деталей.**

Детали с формой тела вращения, Детали, получаемые штамповкой, Колесо зубчатое, Пружины, Эскизирование.

**Литература:** [1]; [2]; [4].

#### **Тема 5. Изображение разъемных соединений.**

Изображение резьбы, Изображение резьбовых соединений, Технические требования к болтам, винтам, шпилькам, гайкам, Классы прочности, Группы прочности, Классы точности, Покрытия, Схема условного обозначения, Соединения крепежными деталями, Болтовое соединение, Шпилечное соединение, Винтовое соединение, Гайка, шайба, шплинт Шпоночное соединение, Штифтовое соединение.

**Литература:** [1]; [2]; [4].

#### **Тема 6. Изображение неразъемных соединений.**

Клепаные соединения, Соединения паяные и клееные, Соединения, получаемые опрессовкой или заливкой арматуры, Выполнение чертежей армированных изделий, пример оформления конструкторской документации армированного изделия, Соединения сваркой, Соединения методом деформации.

**Литература:** [1]; [3]; [4].

#### **Тема 7. Конструкторская документация сборочных единиц.**

Спецификация, Сборочный чертеж, Номера позиций, Линии-выноски, Возможные упрощения, Завершение выполнения сборочного чертежа и спецификации

**Литература:** [1]; [3]; [4].

#### **Тема 8. Деталирование чертежей общего вида.**

Общие сведения о деталировании, Групповые конструкторские документы (КД), Деталирование чертежа общего вида крана.

**Литература:** [1]; [2]; [5].

#### **Тема 9. Схемы.**

Общие сведения, Виды и типы схем, Общие требования к выполнению схем, Построение схемы, Графические обозначения, Линии связи, Обозначения и перечень элементов, Правила выполнения электрических схем, Структурная схема, Функциональная схема, Принципиальная схема, Редактирование схемы, Простановка буквенно-цифровых обозначений элементов, Заполнение перечня элементов.

**Литература:** [1]; [2]; [4].

#### **РАЗДЕЛ 3 ОЦЕНОЧНЫЕ СРЕДСТВА ОСВОЕНИЯ ДИСЦИПЛИНЫ И КРИ-ТЕРИИ ОЦЕНОК ОСВОЕНИЯ КОМПЕТЕНЦИЙ**

#### **3.1 Оценочные средства для текущего контроля**

Фонд оценочных средств для проведения текущего контроля (ФОС ТК) является со-

ставной частью РП дисциплины и хранится на кафедре.

Тест1

ФОС ТК адаптирован для обучающихся-инвалидов и лиц с ограниченными возможностями здоровья и позволяет оценить достижение ими запланированных результатов обучения и уровень cфорсированности заявленных компетенций.

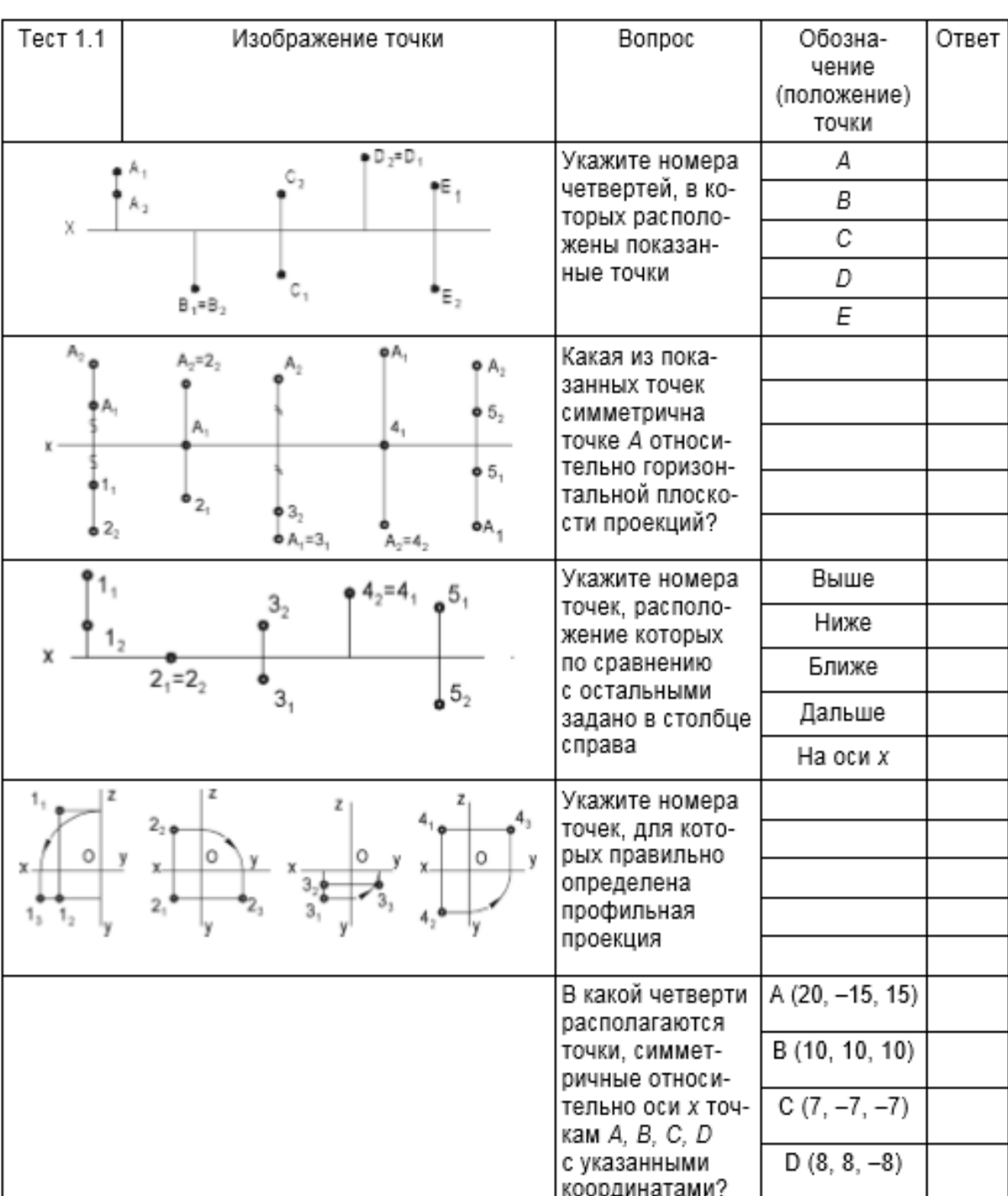

#### **Типовые тестовые задания оценки знаний обучающихся**

#### **3.2 Оценочные средства для промежуточного контроля.**

Фонд оценочных средств для проведения промежуточной аттестации (ФОС ПА) яв-

ляется составной частью РП дисциплины, разработан в виде отдельного документа, в соответствии с положением о ФОС ПА.

#### **Первый этап: типовые тестовые задания**

Пример задания

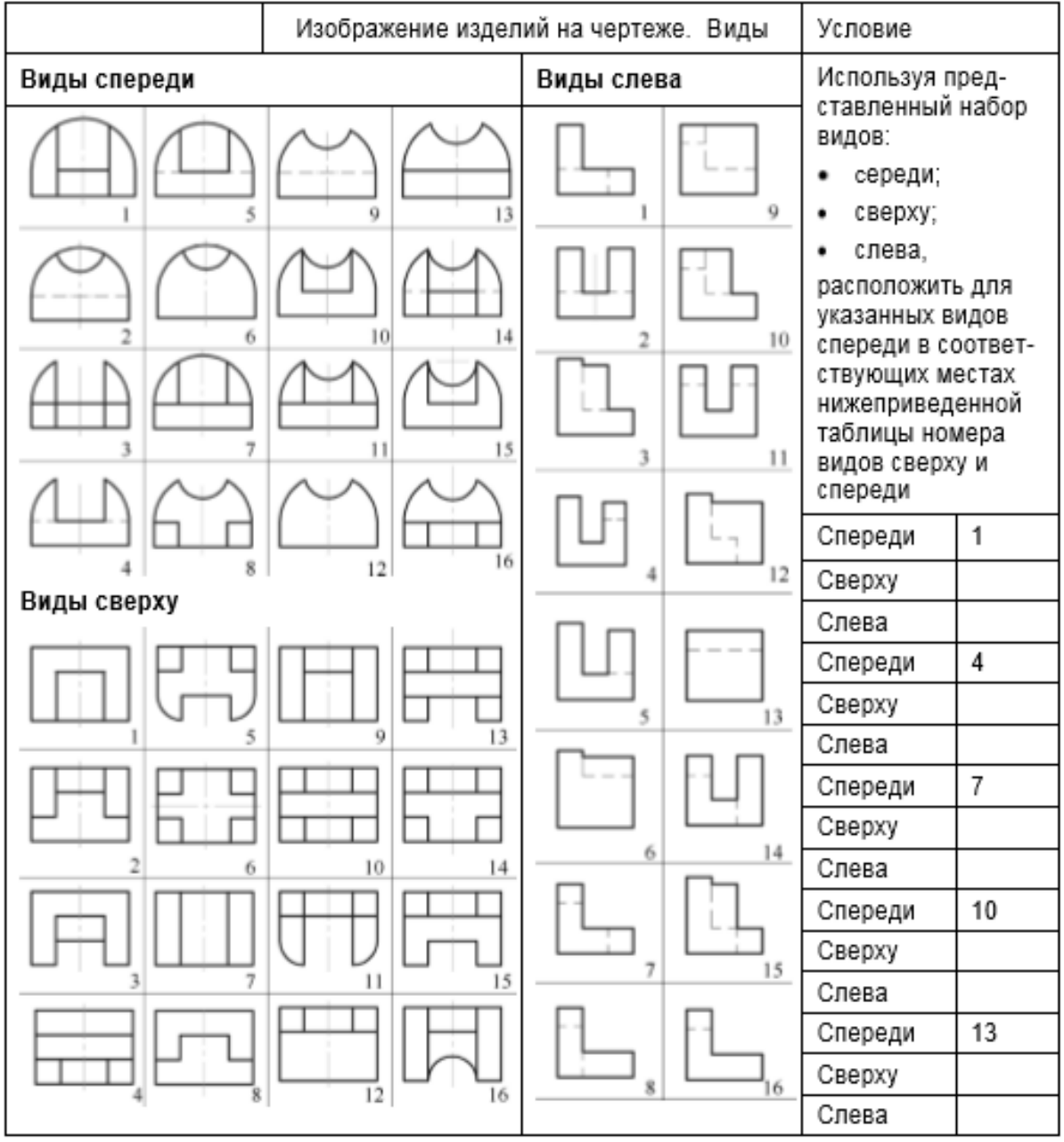

#### **Типовые практические задания** Воспроизвести чертеж детали согласно варианту

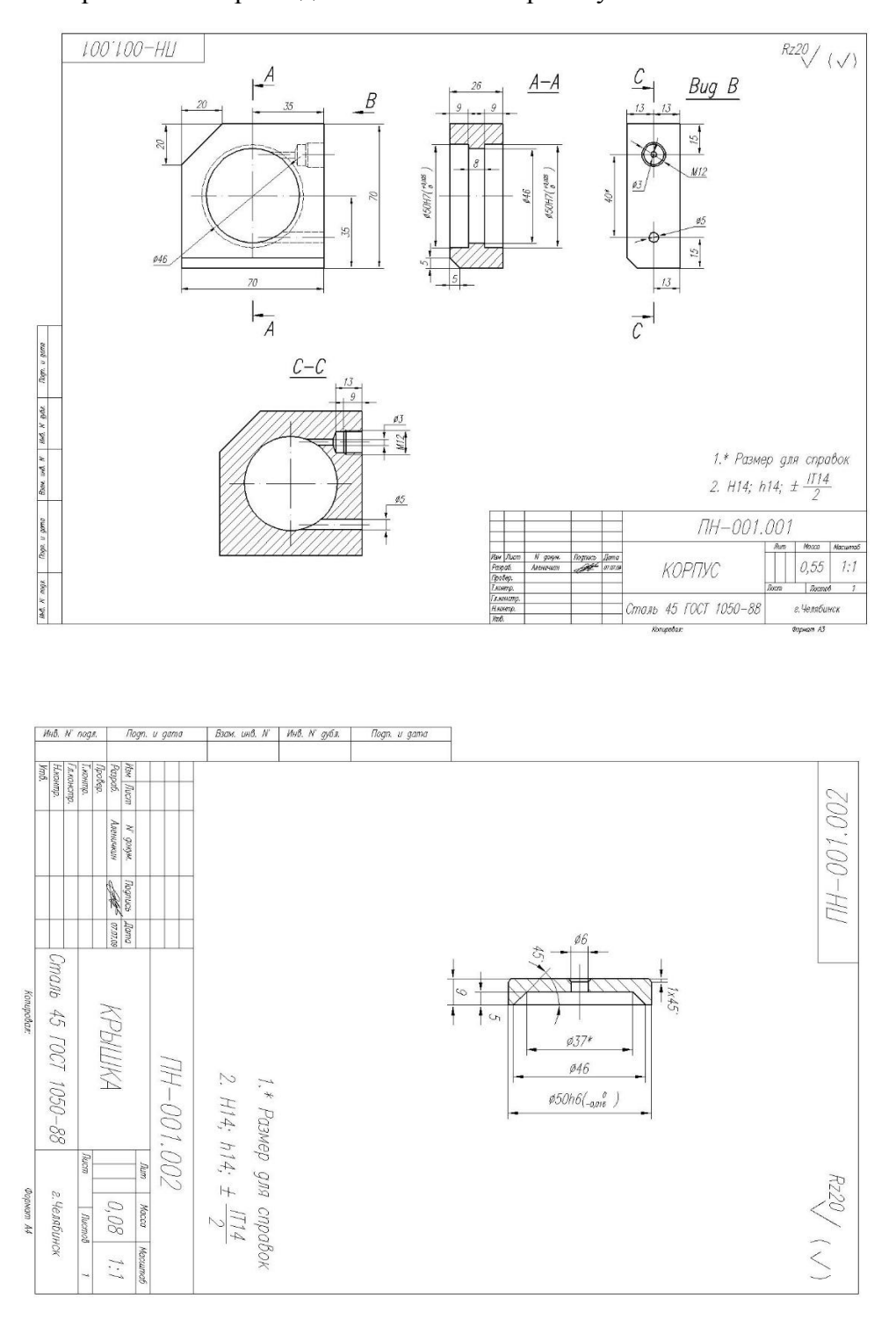

**3.3 Форма и организация промежуточной аттестации по итогам освоения дисциплины**

По итогам освоения дисциплины зачет проводится в два этапа: **тестирование** и **практическое задание**.

**Тестирование** ставит целью оценить **пороговый** уровень освоения обучающимися заданных результатов, а также знаний и умений, предусмотренных компетенциями.

Для оценки **превосходного и продвинутого** уровня усвоения компетенций проводится **второй этап** в виде **практического задания,** в который входит решение поставленного задания средствами ЭВМ.

Форма проведения текущей и промежуточной аттестации для обучающихсяинвалидов устанавливается с учетом индивидуальных психофизиологических особенностей (устно, письменно на бумаге, письменно на компьютере, в форме тестирования и т.п.) При необходимости обучающемуся-инвалиду предоставляется дополнительное время для подготовки ответа на зачете.

#### **3.4 Критерии оценки промежуточной аттестации**

Результаты промежуточного контроля заносятся в АСУ «Деканат» в баллах.

Таблица 5

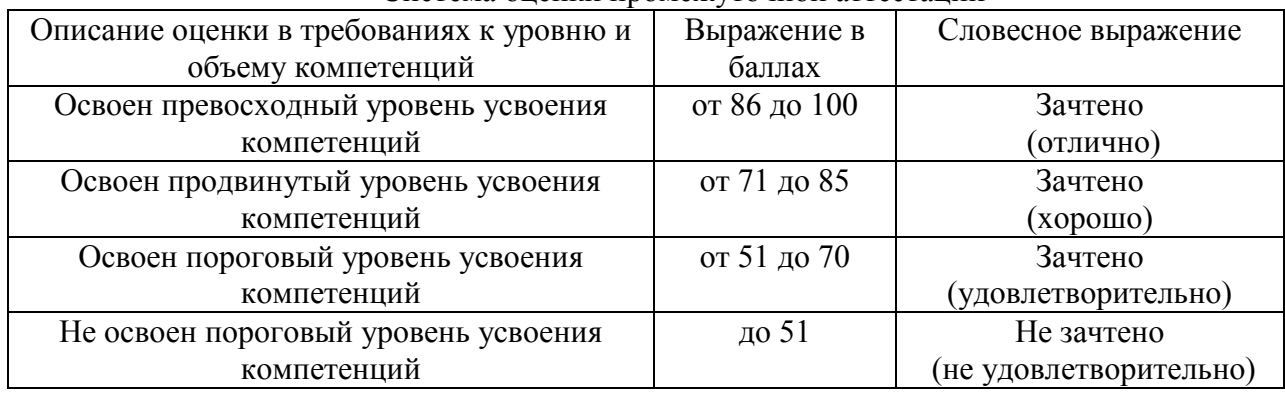

Система оценки промежуточной аттестации

#### **РАЗДЕЛ 4 ОБЕСПЕЧЕНИЕ ДИСЦИПЛИНЫ**

#### **4.1 Учебно-методическое обеспечение дисциплины**

#### **4.1.1 Основная литература**

1. Королёв Ю. И., Устюжанина С. Ю. Инженерная и компьютерная графика [Электронный ресурс]: Учебное пособие. Стандарт третьего поколения. — СПб.: Питер, 2014. — 432 с.: ил. — (Серия «Учебное пособие»).-ISBN 978-5-496-00759-7.- Режим доступа: https://ibooks.ru/reading.php?productid=338570

2. Набережнов Г.М. Компьютерная геометрия и графика [Электронный ресурс]: учеб. пособие / Г. М. Набережнов, Н. Н. Максимов ; Мин-во образования и науки РФ, Фед. агентство по образованию, ГОУ ВПО "КГТУ им. А.Н. Туполева". - Казань : Издво КГТУ им. А.Н. Туполева, 2009. - 156 с. - ISBN 978-5-7579-1361-2.-Режим доступа: http://www.e-library.kai.ru/reader/hu/flipping/Resource-662/%D0%9C245.pdf/index.html

#### **4.1.2 Дополнительная литература**

3. Васильева, Т.Ю. Компьютерная графика. 2D-моделирование с помощью системы автоматизированного проектирования AutoCAD. Лабораторный практикум. [Электронный ресурс] / Т.Ю. Васильева, Л.О. Мокрецова, О.Н. Чиченева. — Электрон. дан. — М. : МИСИС, 2013. — 53 с. — Режим доступа: http://e.lanbook.com/book/47484

4. Васильева, Т.Ю. Компьютерная графика. 3D-моделирование с помощью системы автоматизированного проектирования AutoCAD. Лабораторный практикум. [Электронный ресурс] / Т.Ю. Васильева, Л.О. Мокрецова, О.Н. Чиченева. — Электрон. дан. — М. : МИСИС, 2013. — 48 с. — Режим доступа: http://e.lanbook.com/book/47485

5. Лейкова, М.В. Инженерная компьютерная графика : методика решения проекционных задач с применением 3D-моделирования : учебное пособие [Электронный ресурс] : учеб. пособие / М.В. Лейкова, И.В. Бычкова. — Электрон. дан. — Москва : МИ-СИС, 2016. — 92 с. — Режим доступа:<https://e.lanbook.com/book/93600>

#### **4.1.3 Методическая литература к выполнению практических и/или лабораторных работ**

1. [https://bb.kai.ru:8443/webapps/blackboard/content/listContent.jsp?course\\_id=\\_11](https://bb.kai.ru:8443/webapps/blackboard/content/listContent.jsp?course_id=_11089_1&content_id=_151204_1&mode=reset) [089\\_1&content\\_id=\\_151204\\_1&mode=reset](https://bb.kai.ru:8443/webapps/blackboard/content/listContent.jsp?course_id=_11089_1&content_id=_151204_1&mode=reset)

2. Большаков В.П. Инженерная и компьютерная графика: учеб. пособие / В. П. Большаков, В. Т. Тозик, А. В. Чагина. — СПб.: БХВ-Петербург,2013. — 288 с.: ил. — (Учебная литература для вузов)

#### **4.1.4 Методические рекомендации для обучающихся, в том числе по выполнению самостоятельной работы**

#### **4.1.4.1 Методические рекомендации**

Изучение дисциплины производится в тематической последовательности. Каждому Изучение дисциплины производится в тематической последовательности. Каждому практическому занятию и самостоятельному изучению материала предшествует лекция по данной теме.

Изучение лекционного материала выполняется с использованием личных записей обучающегося и рекомендованной литературы.

В результате самоподготовки обучающейся должен ответить на материалы фонда оценочных средств по разделам курса, приведенным в рабочей программе дисциплины.

При подготовке к текущему и промежуточному контролю рекомендуется повторить материал лекций.

Тестирование проходит с использованием компьютерных средств в системе Blackboard Learn. Обучающийся получает определённое количество тестовых заданий. На выполнение выделяется фиксированное время в зависимости от количества заданий. Для подготовки к тестированию рекомендуется выполнить все типовые тесты, приведенные в рабочей программе дисциплины.

Для подготовки к промежуточной аттестации рекомендуется выполнить все типовые тесты и задания, приведенные в рабочей программе дисциплины.

Подробные рекомендации для самостоятельной работы приведены в «Методических указаниях для самостоятельной работы студентов» по дисциплине в Blackboard Learn.

#### **4.1.4.2 Перечень учебно-методического обеспечения для самостоятельной работы обучающихся по дисциплине;**

Представлен в Blackboard Learn https://bb.kai.ru.

#### **4.1.5 Методические рекомендации для преподавателей**

Преподавание дисциплины носит практико-ориентированный характер, который заключается в изучении дисциплины на примере производственных предприятий, участии их сотрудников на отдельных занятиях.

Теоретической основой обучения по дисциплине являются основные положения проблемного обучения, направленного на развитие самостоятельности обучающихся и заключающегося в создании проблемных ситуаций, в осознании, принятии и разрешении этих ситуаций в ходе совместной деятельности обучающихся и преподавателя, при оптимальной самостоятельности первых и под общим направляющим руководством последнего, а также в овладении обучающимся в процессе такой деятельности обобщенными знаниями и общими принципами решения проблемных задач.

В методике преподавания данной дисциплины рекомендуется выбор таких видов лекций, как лекция с элементами проблемной лекции, лекция с решением конкретных ситуаций. Участие (внимание) слушателей в данных видах лекций обеспечивается путем вопросно-ответной беседы с аудиторией или постановки задания.

Для обеспечения готовности обучающихся к лекциям такого типа необходима организация их самостоятельной подготовки по предварительно поставленным вопросам и указанным материалам.

Практические занятия должны представлять собой целевое, прагматическое обучение. В них могут гармонично сочетаться подача нового материала преподавателем и активная работа обучающихся.

Самостоятельная работа обучающихся над решением поставленных проблемных задач под руководством преподавателя на лекциях и практических занятиях осуществляется в индивидуально. В начале изучения курса необходимо ознакомить обучающихся с правилами подобной работы.

Средства обучения: обучающегосям предоставляется УМКД по дисциплине, размещенный в электронной информационно-образовательной среде вуза Blackboard Learn. Материалы для самостоятельной работы обучающихся предназначены для подготовки к следующей лекции и подготовке к практическим занятиям.

#### **4.2 Информационное обеспечение дисциплины**

Перечень информационных технологий, используемых при осуществлении образовательного процесса по дисциплине, включая перечень программного обеспечения, современных профессиональных баз данных и информационных справочных систем (при необходимости)

#### **4.2.1 Основное информационное обеспечение**

Перечень ресурсов информационно-телекоммуникационной сети «Интернет», необходимых для освоения дисциплины:

1. Blackboard Learn - Электронные курсы КНИТУ-КАИ https://bb.kai.ru

2. ЭБС «Айбукс" [https://ibooks.ru](https://ibooks.ru/)

3. Научная электронная библиотека eLIBRARY.RU<https://elibrary.ru/defaultx.asp>

4. Электронная библиотека КНИТУ-КАИ [http://e-library.kai.ru](http://e-library.kai.ru/)

5. ЭБС Издательства "ЛАНЬ" [https://e.lanbook.com](https://e.lanbook.com/)

#### **4.2.2 Дополнительное информационное обеспечение (современные профессиональные базы данных и информационные справочные системы (при необходимости))**

1 Технические материалы для студентов машиностроения.<http://technofile.ru/>

2 Научная библиотека избранных естественно-научных изданий научнаябиблиотека.рф [http://alnam.ru/book\\_e\\_tech.php?id=275](http://alnam.ru/book_e_tech.php?id=275)

3 Библиотека бесплатных учебных материалов Библиотекарь ру. <http://www.bibliotekar.ru/enc-Tehnika-3/92.htm>

#### **4.2.3 Перечень программного обеспечения**

- $\overline{\phantom{0}}$ 7-Zip
- $\equiv$ Google Chrome
- Kaspersky Endpoint Security 10
- Microsoft Office Standard 2007  $\equiv$
- Microsoft Windows XP Pro SP3
- Mozilla Firefox
- Opera  $-$
- Sumatra PDF
- Компaс-3D V12
- Blackboard Learning Management System

#### **4.3 Кадровое обеспечение**

#### **4.3.1 Базовое образование**

Высшее образование в предметной области и /или наличие ученой степени и/или ученого звания в указанной области и /или наличие дополнительного профессионального образования – профессиональной переподготовки в предметной области и /или наличие заключения экспертной комиссии о соответствии квалификации преподавателя профилю преподаваемой дисциплины.

#### **4.3.2 Профессионально-предметная квалификация преподавателей**

Наличие научных и/или методических работ в предметной области или по организации или методическому обеспечению образовательной деятельности, выполненных в течение трех последних лет.

#### **4.3.3 Педагогическая (учебно-методическая) квалификация преподавателей**

К ведению дисциплины допускаются кадры, имеющие стаж научно-педагогической работы (не менее 1 года) или стаж практический опыт работы в области технологии машиностроения, на должностях руководителей или специалистов более 3 последних лет.

Обязательное прохождение повышения квалификации (стажировки) не реже чем один раз в три года.

Обязательна дополнительная подготовка в области инклюзивного образования: психофизиологические особенности инвалидов и лиц с ограниченными возможностями здоровья, специфика приема-передачи учебной информации, применение специальных технических средств обучения с учетом различных нозологий.

#### **4.4 Материально-техническое обеспечение дисциплины**

В табличной форме указывается наименование основных и специализированных учебных лабораторий/аудиторий/кабинетов с перечнем специализированной мебели и технических средств обучения, средств измерительной техники и др., необходимых для освоения заданных компетенций.

Таблица 6

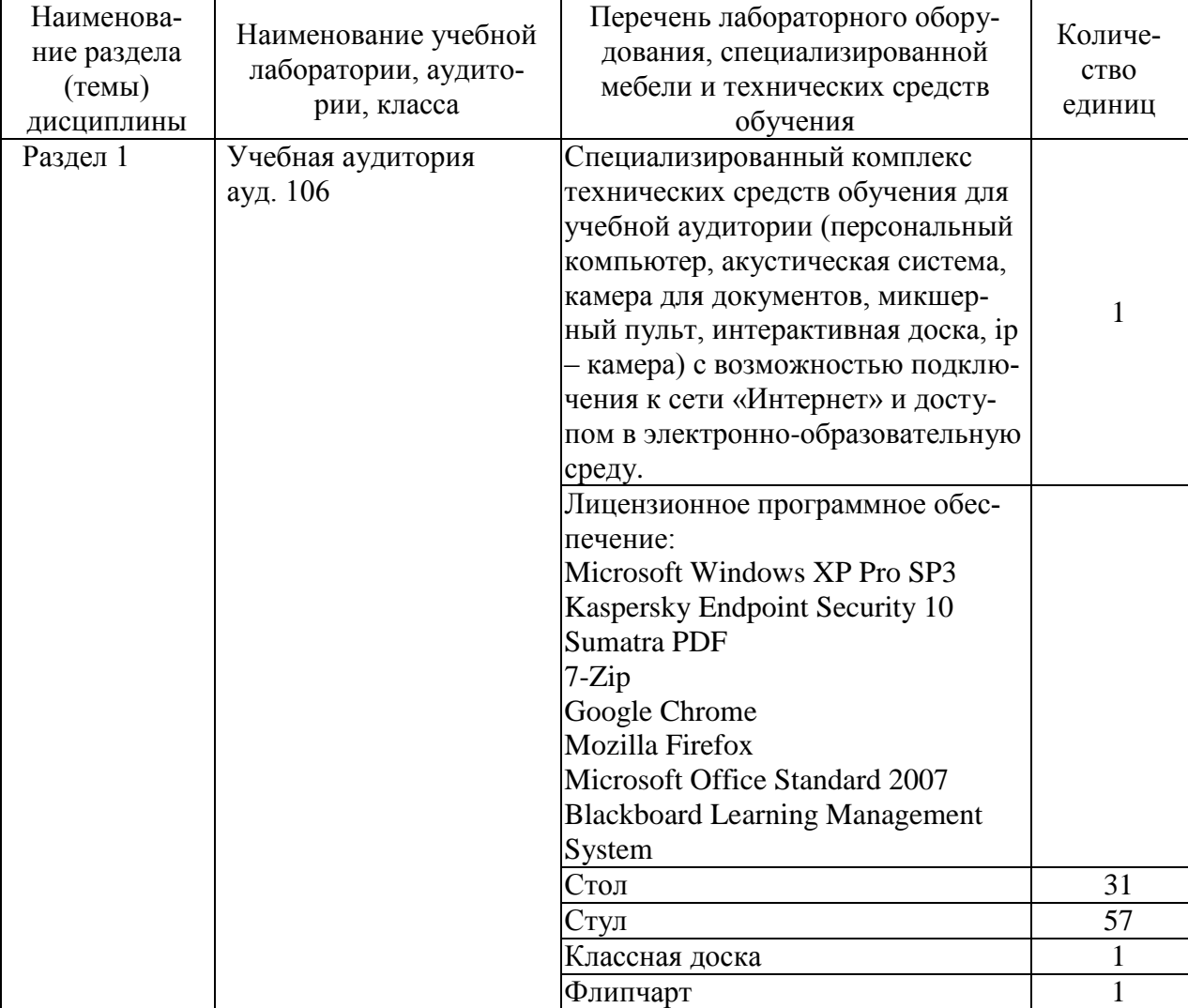

#### Материально-техническое обеспечение дисциплины

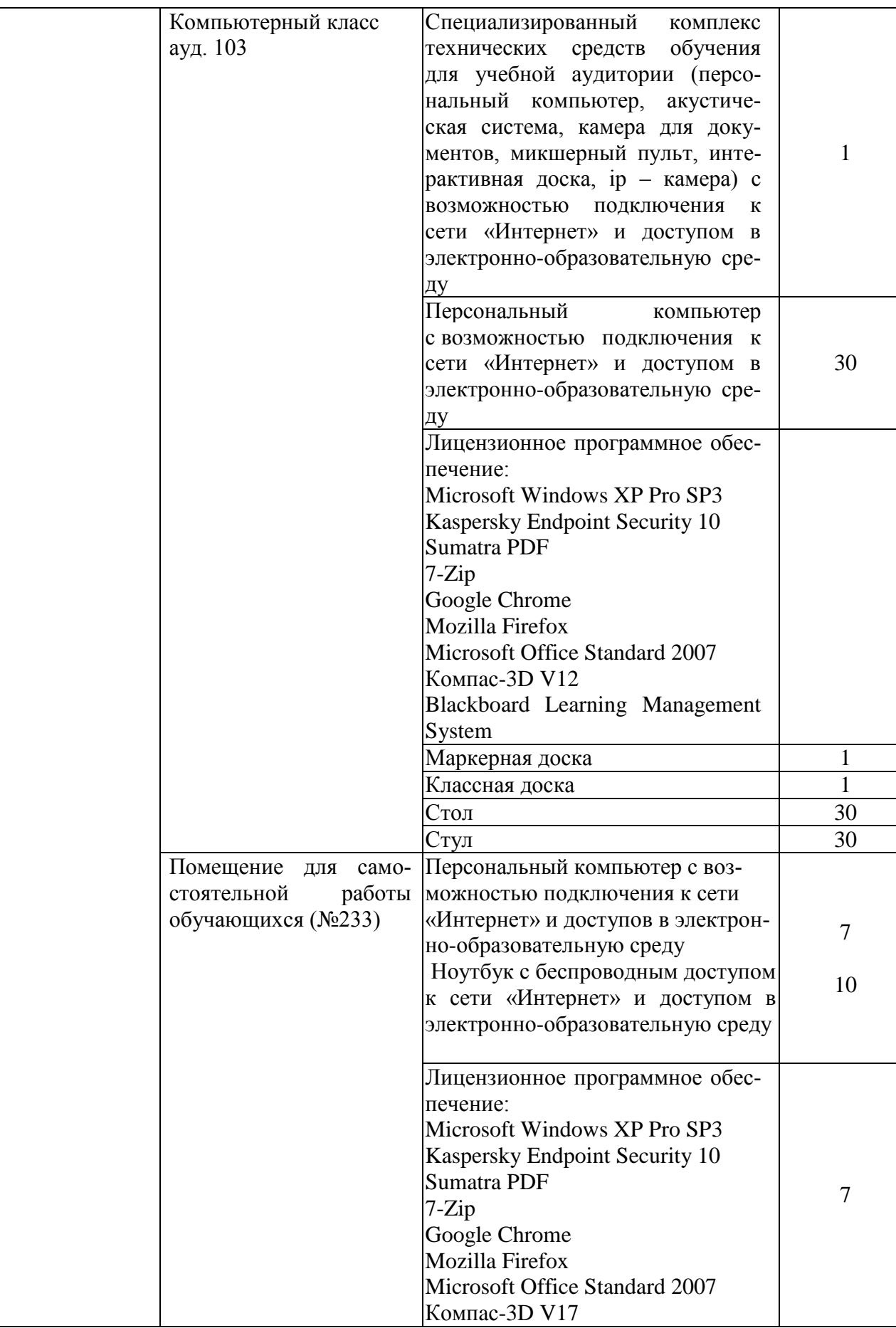

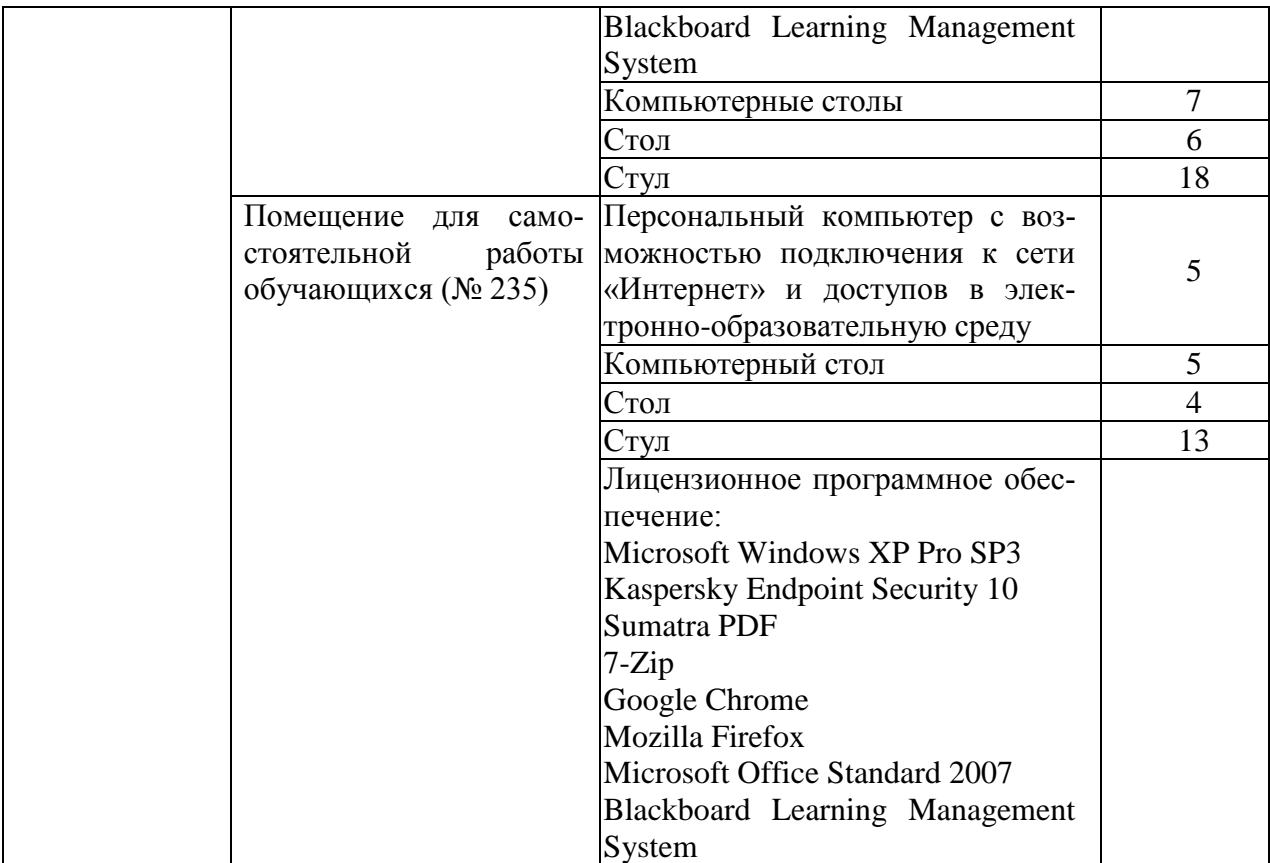

# 5 ВНОСИМЫЕ ИЗМЕНЕНИЯ И УТВЕРЖДЕНИЯ

# 5.1 Лист регистрации изменений, вносимых в рабочую программу дисциплины<br>Лист регистрации изменений

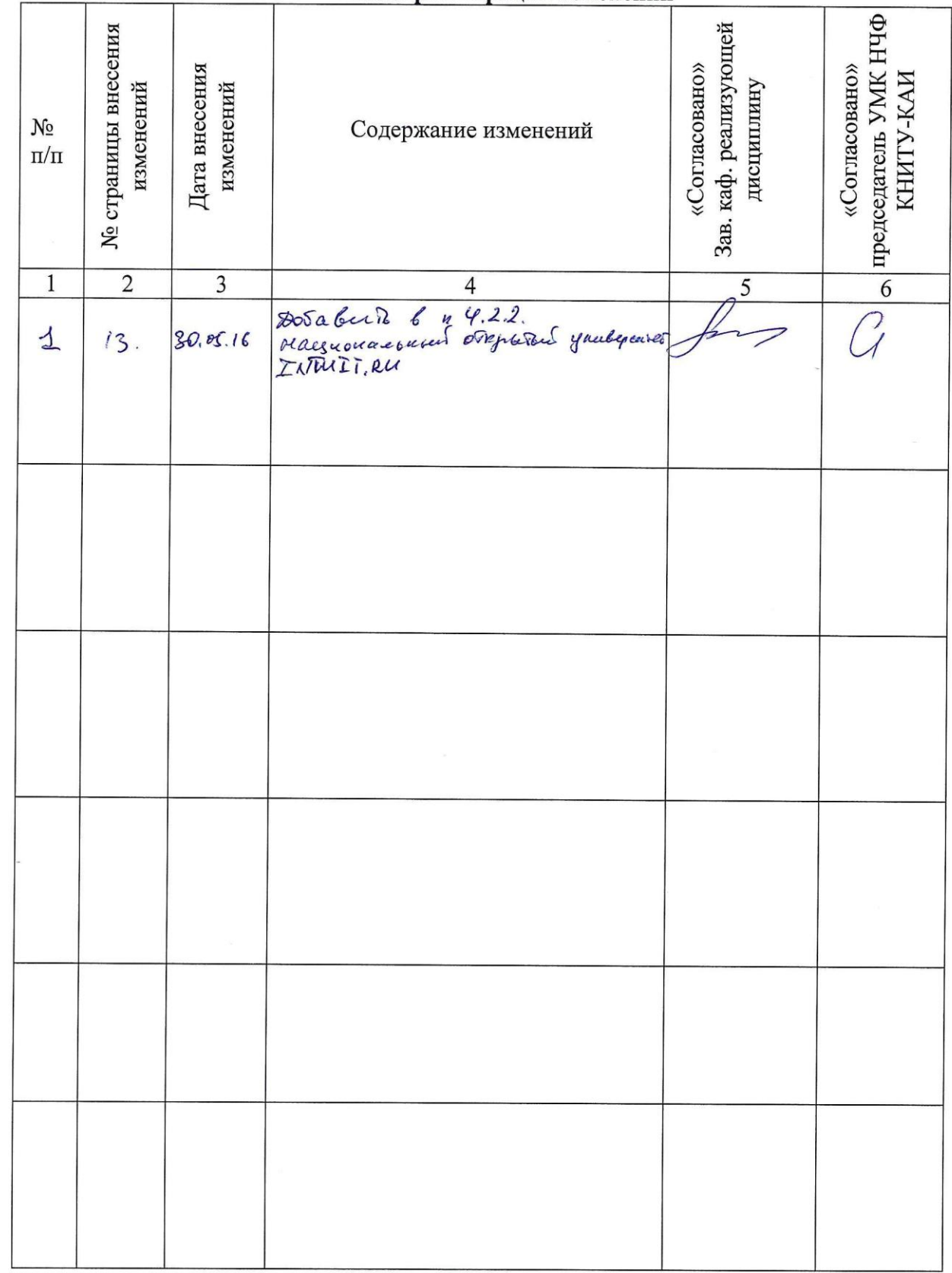

5.2 Лист утверждения рабочей программы дисциплины на учебный год<br>Рабочая программа дисциплины утверждена на ведение учебного процесса в учебном году:

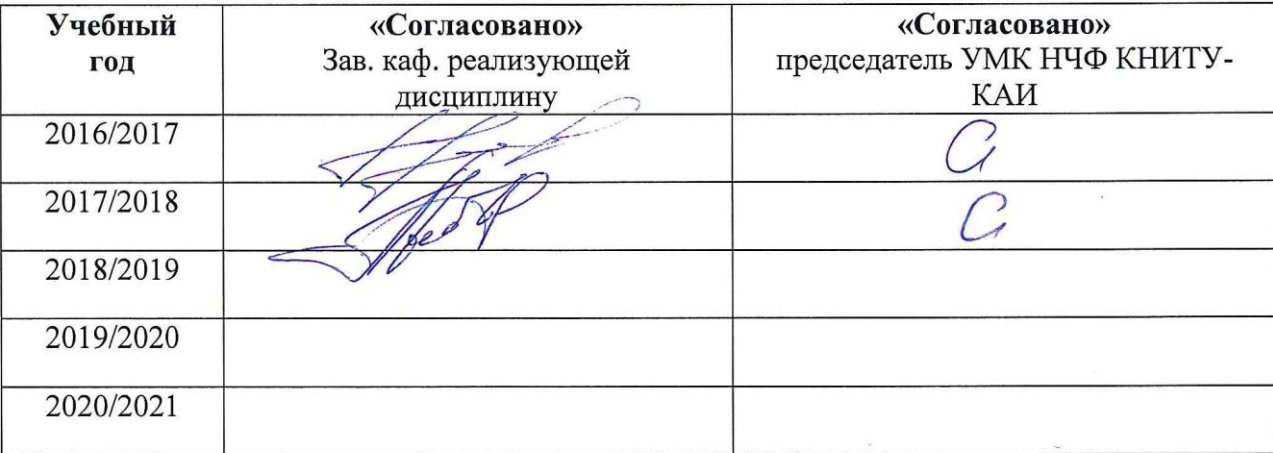